온라인 멘토링 및 AI자기소개서 분석기 사용 설명서

인재와 기업의 꿈을 연결합니다

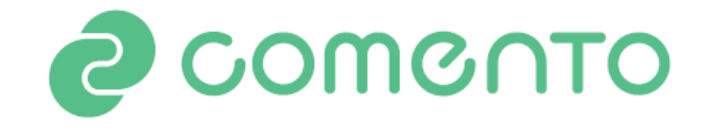

# **온라인 현직자 멘토링 요청 방법**

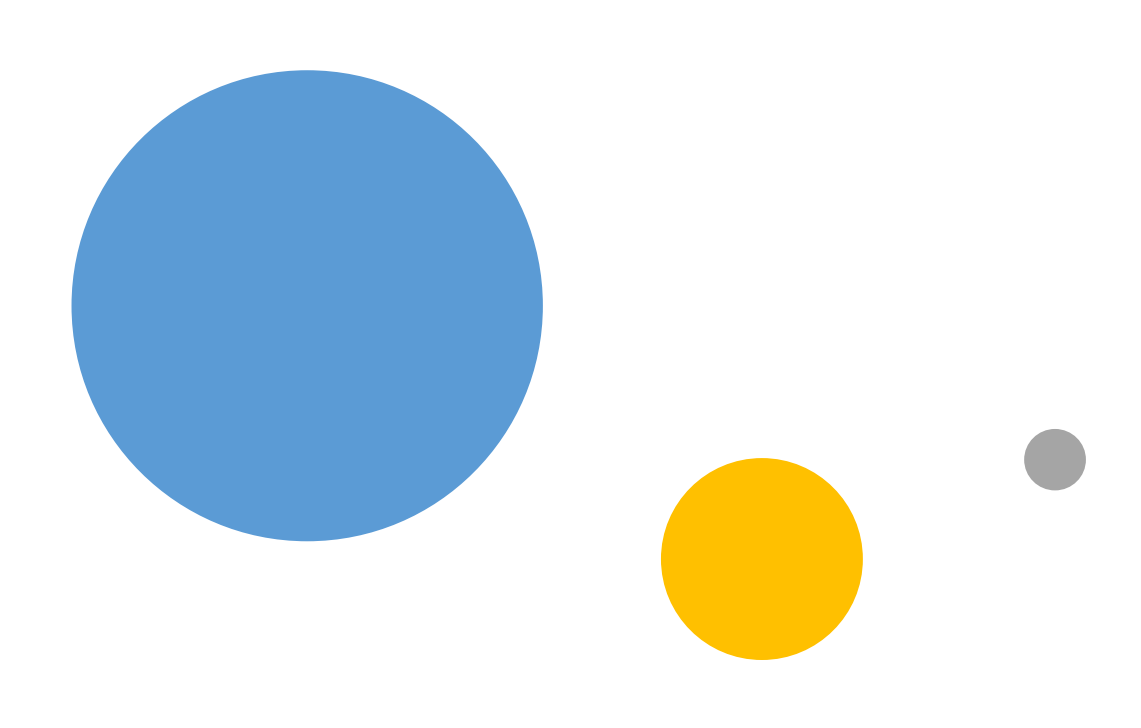

#### **코멘토 홈페이지(<https://comento.kr/>)**

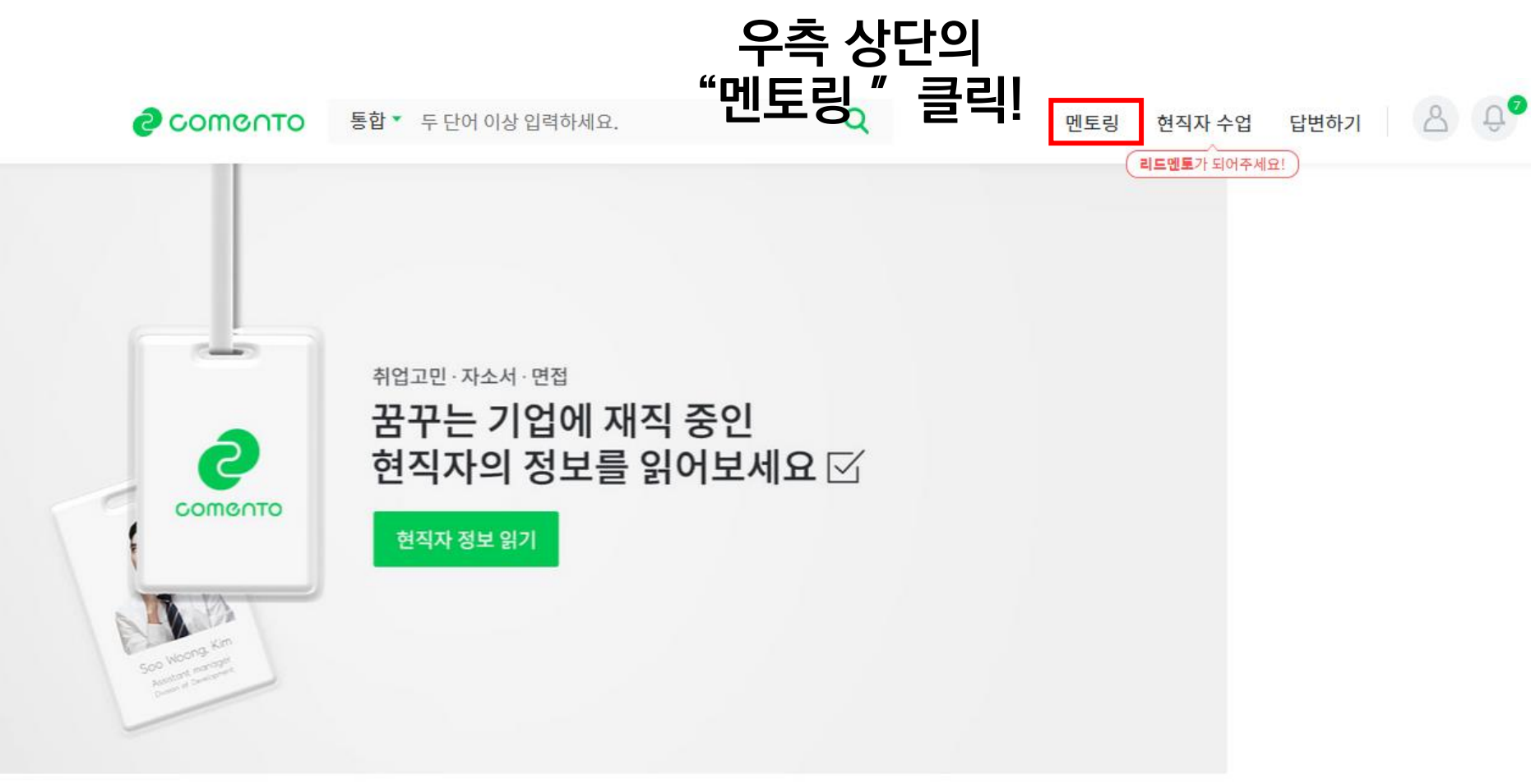

### **온라인 멘토링 사용법\_기본**

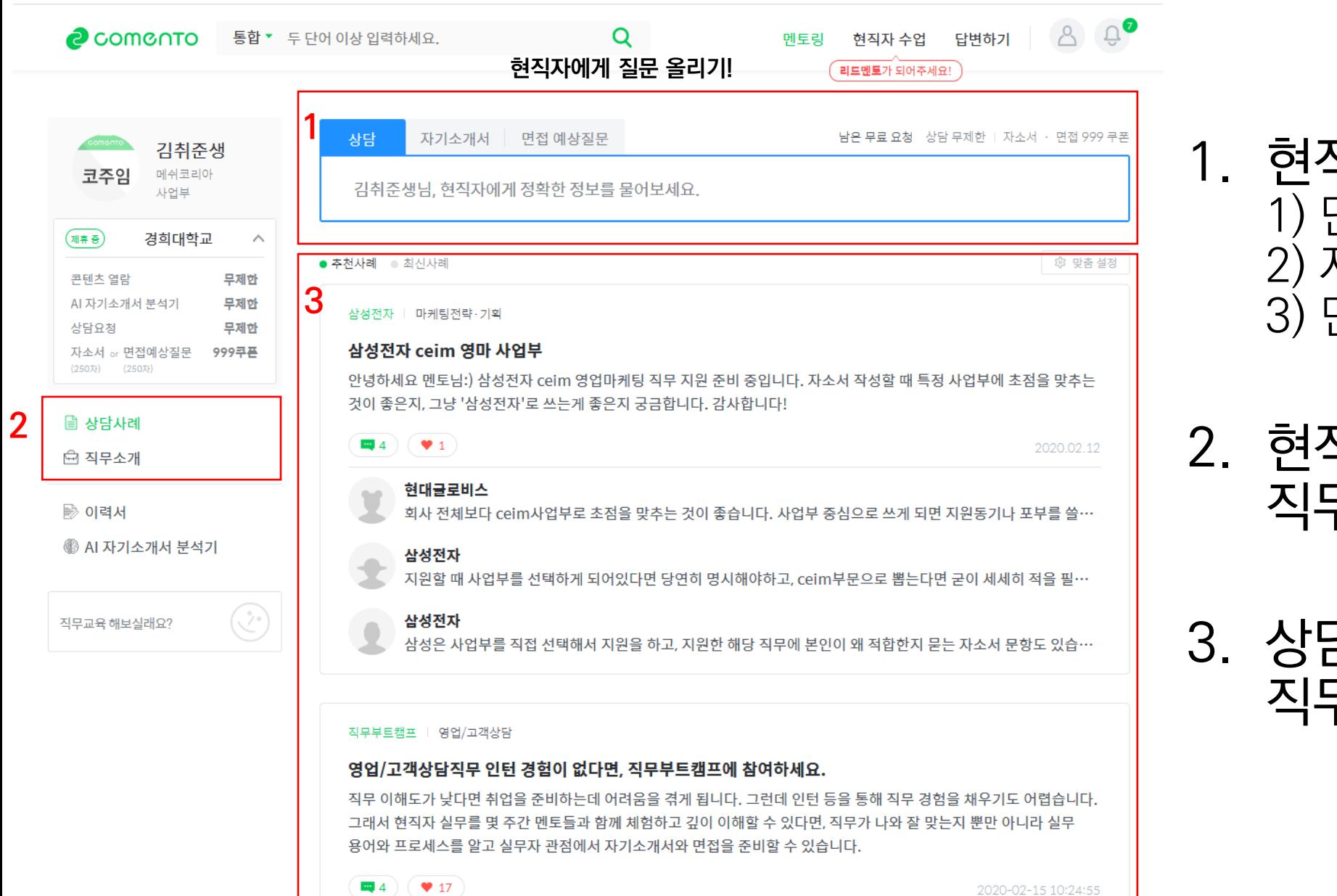

1. 현직자에게 질문하기 – 1) 단순상담, 2) 자기소개서 상담 3) 면접 예상 질문 상담

2. 현직자의 상담사례, 직무소개 선택

3. 상담사례, 또는 직무소개 내용 표시

## **온라인 멘토링 사용법 \_현직자상담**

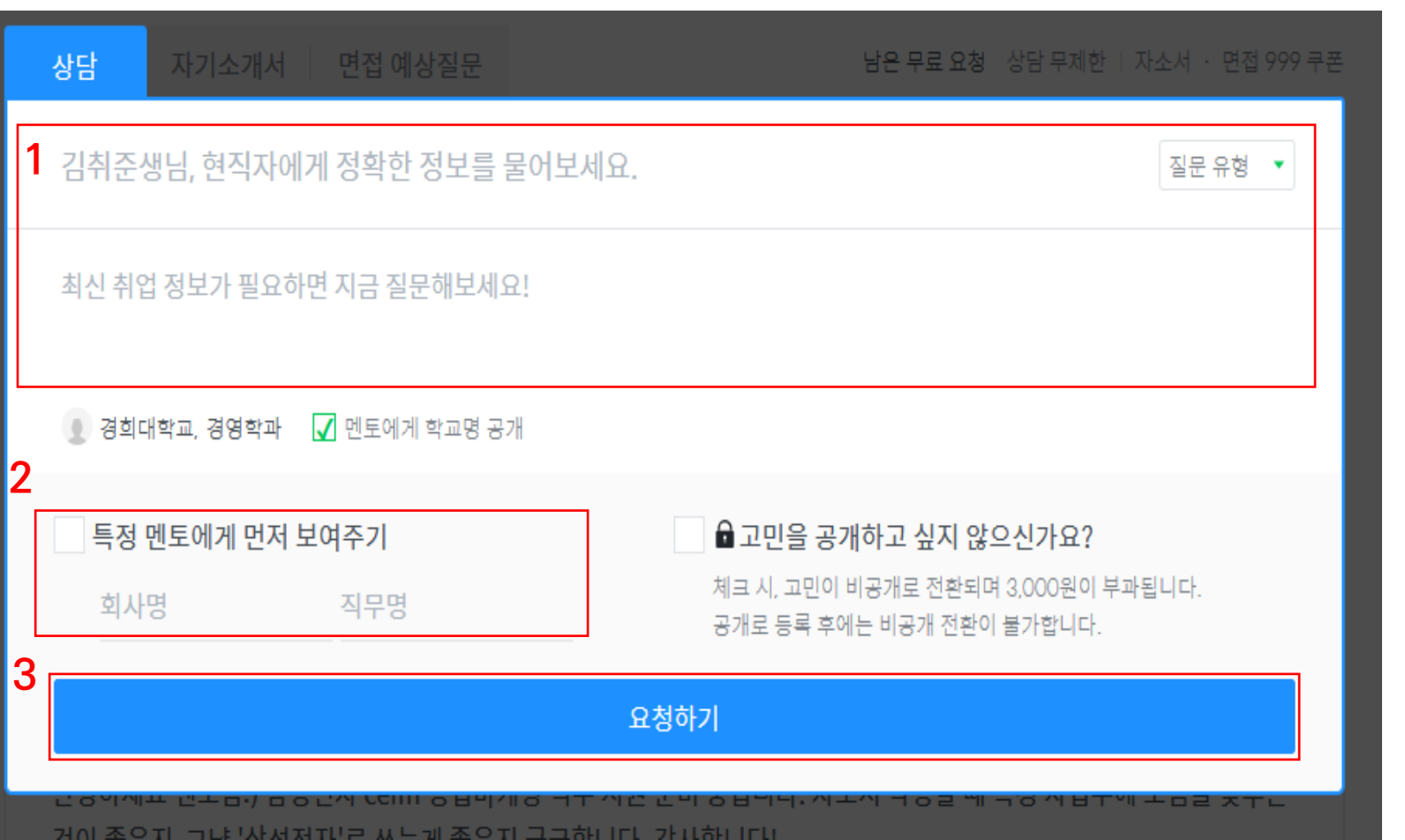

1. 묻고 싶은 내용 등록

2. 원하는 회사 ,직무의 멘토에게 질문이 먼저 보여지도록 선택 가능

3. 요청하기 -질문 신청 완료

#### **온라인 멘토링 사용법\_현직자 상담 결과 예시**

대신증권 | 경영지원

#### 0. 증권사 vs 제조업 경영지원

요즘 같은 취업난에 감사하게도 대형증권사 백오피스와 국내 제조업 회계팀에서 인턴을 할 기회가 생겼는데, 어디로 가는것이 좋을까싶어 문의남깁니다.

초봉 4천이상 + 안정성 + 근무지(수도권-충청) 을 기준으로 직장을 탐색하고있고, 금융과 회계쪽으로 스펙을 쌓아오고 있습니다!

본래는 제조업 회계재무를 목표로 하고, 증권사는 정년이 짧은 이미지 때문에 고려하고 있지 않았습니다. 그러나 선배님들의 말씀을 들어보니 생각보다 연봉도 괜찮고, 여성이 일하기에 백오피스가 비교적 안정적이고 육아휴직등이 잘 되어있어 사회생활의 첫 단추를 어디서 채워야할지 고민이 많습니다.

코로나 19 확산세가 이어지고 있는데, 건강주의하시고 많은 조언 부탁드리겠습니다?

2020.03.19

#### 답변 3

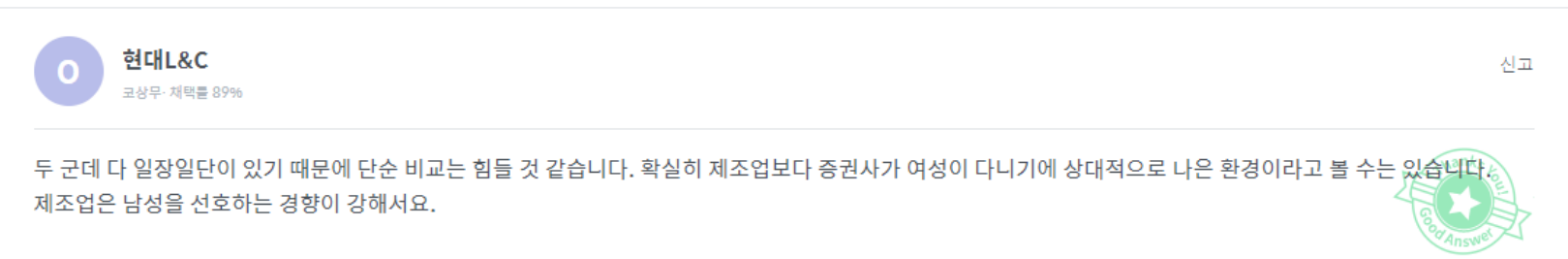

두 군데 인턴-정규직 전환율을 첫 번째 척도로 삼아야 합니다. 결국 정규직 전환이 되는 것이 가장 중요하기 때문에 취업 카페나 레이더를 돌려 전환율을 최대한 알아보고 결정하시는 것을 추천 드립니다.

2020.03.19

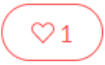

## **온라인 멘토링 사용법 \_자기소개서 상담**

#### 자기소개서 습

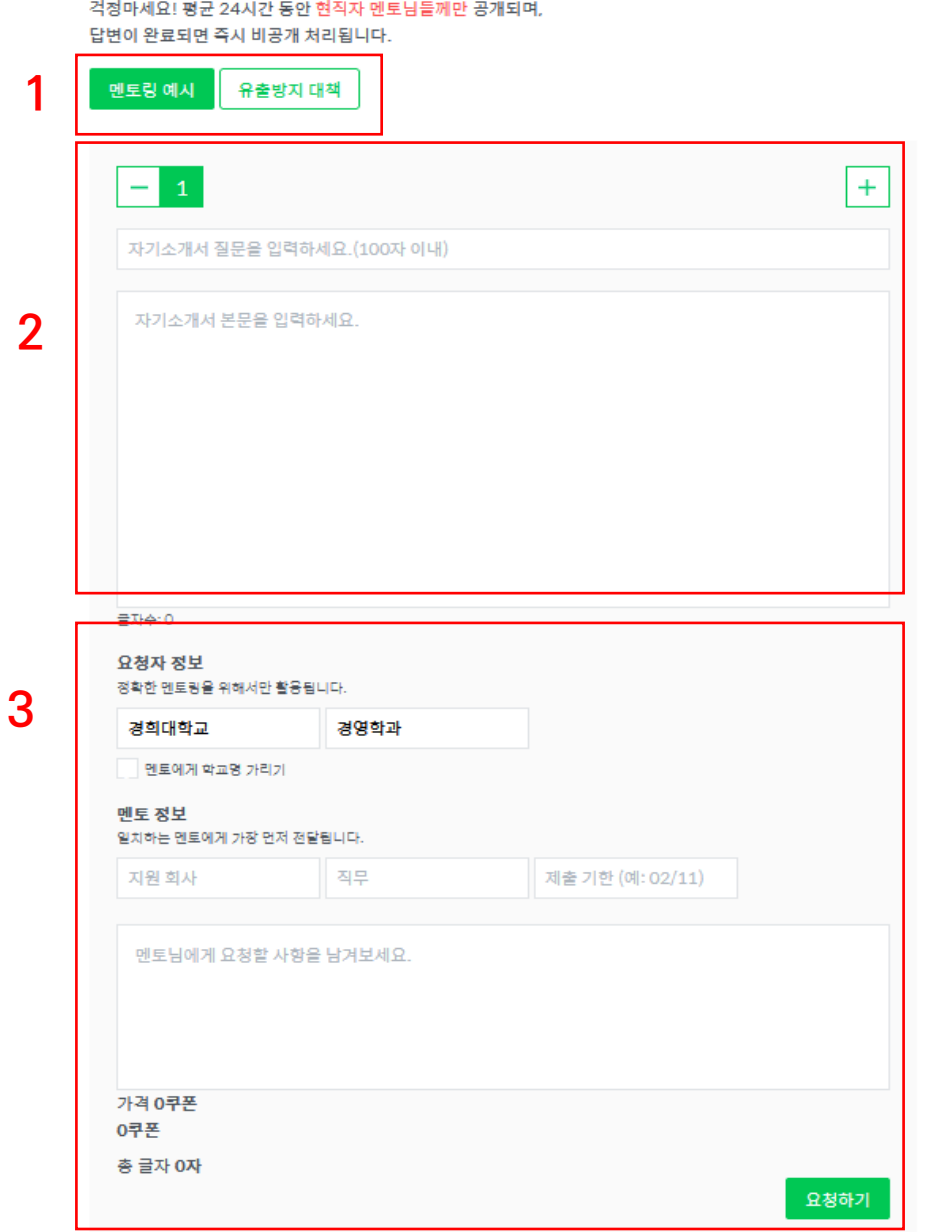

- 1. 멘토링 예시: 자기소개서 멘토링 사례 확인
- 2. 자기소개서 질문 및 내용 입력
- 3. 본인 정보 입력 및 원하는 회사 ,직무의 멘토 기입 -> 요청하기 로 완료

#### **온라인 멘토링 사용법\_자소서 멘토링 결과 예시**

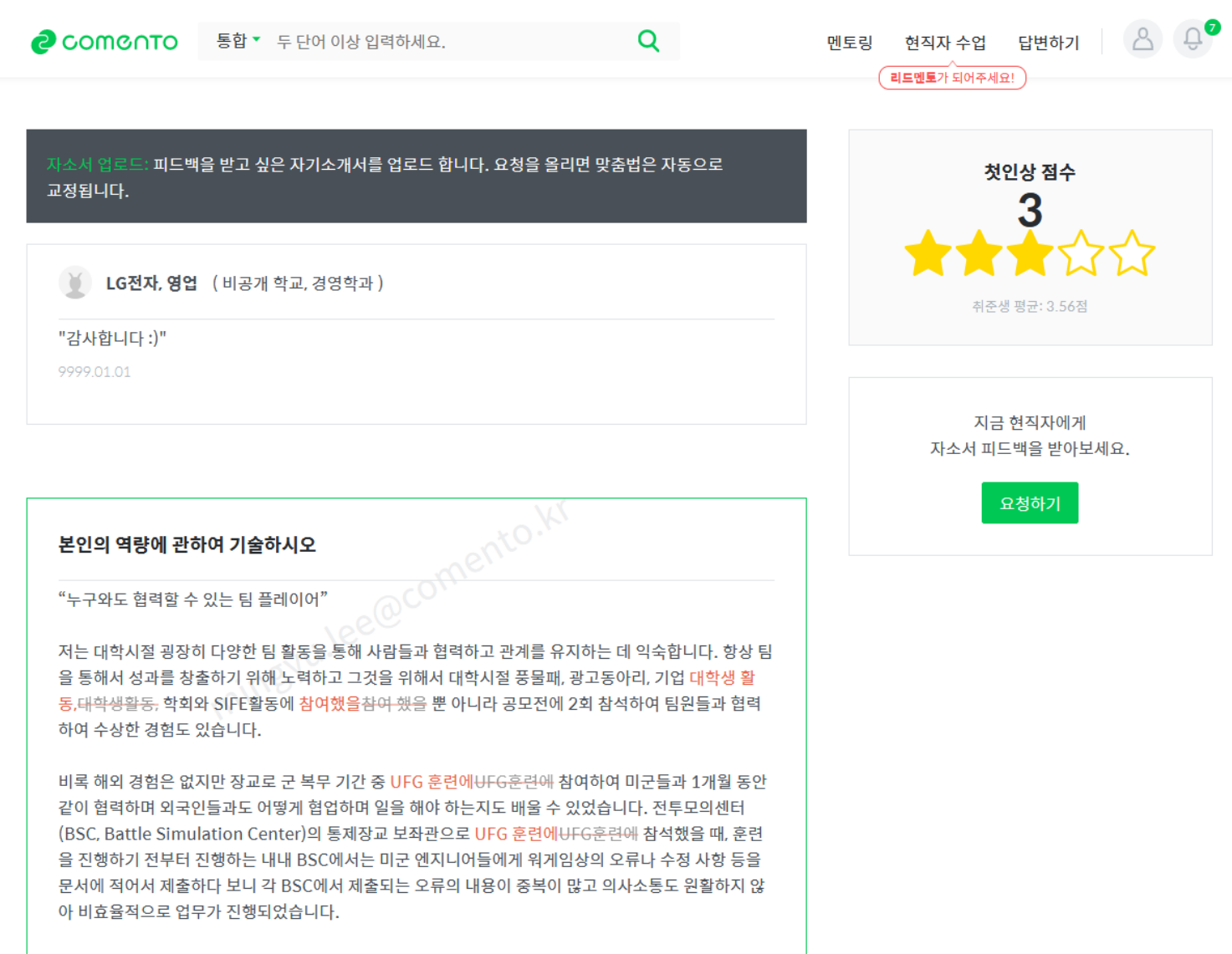

저는 자원하여 각 BSC에서 올라오는 오류 내용을 종합하여 정리 및 번역하여 미군들이 오류를 수정하는 업무를 도왔습니다. 처음에는 원래 지정된 업무도 아니었고 한국군이었던 저를 미군들은 잘 믿지 않았습

#### **온라인 멘토링 사용법 \_면접 멘토링 요청**

#### 면접예상질문 A

3

인사담당자는 합격한 자기소개서 질문과 내용을 보고 면접 질문을 준비합니다. 합격 자기소개서 질문과 내용을 입력해, 멘토에게 예상 질문 및 면접 가이드를 받아보세요. 걱정마세요! 현직자 멘토님들께만 최대 24시간 동안 공개되며 사례로 등록되지 않습니다.

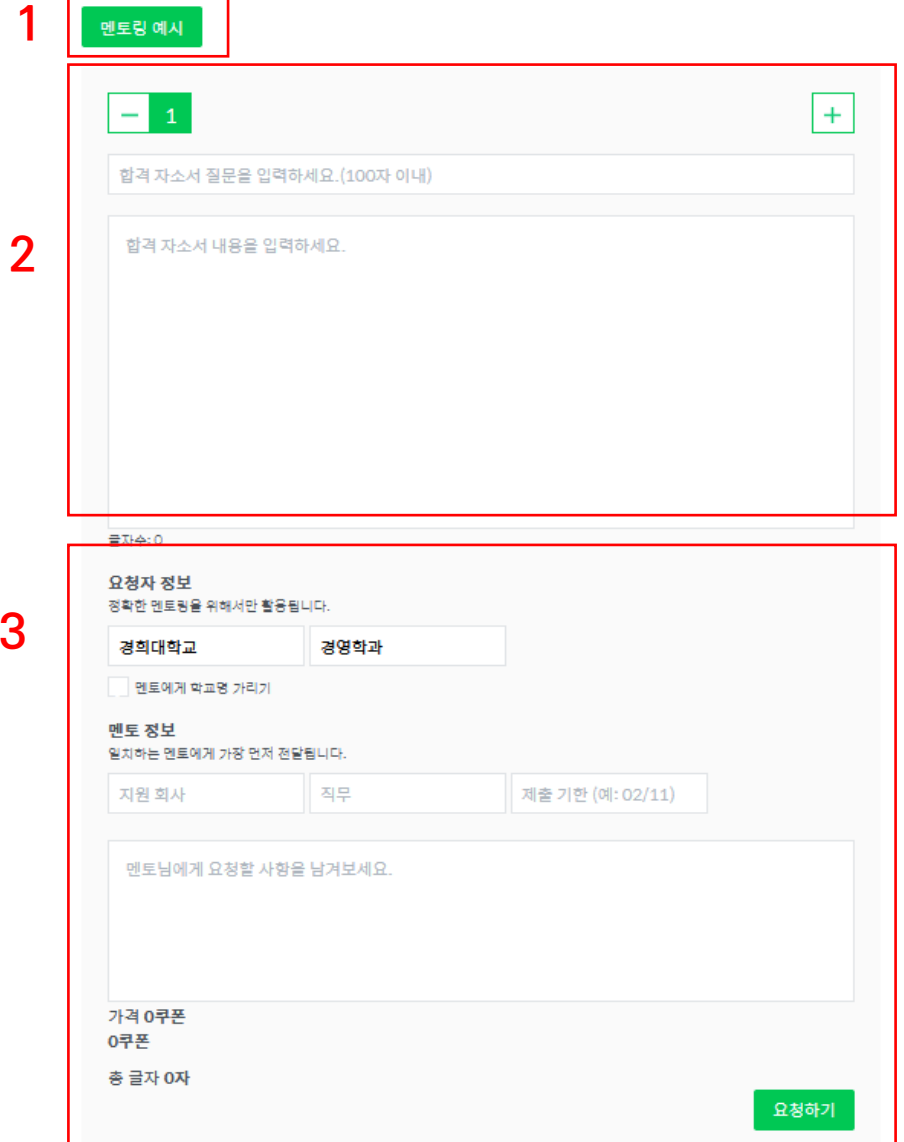

- 1. 멘토링 예시: 면접 멘토링 사례 확인
- 2. "합격" 자기소개서 질문 및 내용 입력
- 3. 본인 정보 입력 및 원하는 회사 ,직무의 멘토 기입 -> 요청하기 로 완료

#### **온라인 멘토링 사용법\_자소서 멘토링 결과 예시**

에스케이인포섹 멘토 정보 > 쿠팡의 업체관리 직무에 지원한 가장 큰 동기는 무엇인지 기재해 주세요. 01. 미국 인턴에서 구체적으로 어떤 업무를 했는지 [최고의 속도와 최적의 솔루션] '내용이 자세하게 안나와 있고 이 경험을 통해 신속하게 고객니즈를 파악했다고 나와있어서 물어볼'것'같 습니다 저는 언제나 비전이 확실하고 그 비전을 향해 구체적인 목표를 세우고 성장하는 회사에서 일하고 싶었습 니다. 그래야만 저 역시 구체적인 목표를 가지고 회사와 함께 성장할 수 있다고 믿기 때문입니다. Q2. 업체관리직무란 무엇이라 생각하는가 업체업무관리는 어떠한 것이 필요하다고 써있지만 왜 그게 필요한지 잘 안써있어서 정의를 다시 물어볼 쿠팡은 어느 기업보다 성장속도가 빠르고, 먼 미래를 내다보는 능력을 가지고 있습니다. 누구도 가지 않은 것 같습니다 길을 개척하며 누구보다 빠르게 달려가고 있으며, 소셜커머스 회사로 시작한 쿠팡의 미래는 이제 누구도 2016.03.21 예측할 수 없다고 생각합니다. 신고 남글 이처럼 최고의 속도를 내고 있는 쿠팡에는 최적의 솔루션이 반드시 필요합니다. 빠른 성장은 내실 있는 바 른 성장으로 이어져야 하고, 저는 쿠팡의 성장을 올바르게 바꾸는 힘이 바로 업체관리 직무에 있다고 생각 합니다. 판매 업체를 효율적으로 관리함으로써 고객의 만족을 이끌고, 고객의 만족은 결국 쿠팡에 대한 신 뢰로 이어져 바른 성장을 이끌어 낼 수 있기 때문입니다. 저는 업체관리 직무의 주요 기능이 저의 적성과 (주)두산 직무/학교 일치 멘토 정보 > 경험을 살릴 수 있는 천직이라고 생각합니다. 01. 구체적인 목표를 가지고 회사와 함께 성장하는 것이 본인에게 왜 중요한지? 그리고 실제로 조직의 미국 샌프란시스코 공항에서 약 15개월간 기업 고객을 관리하고 기업 단위의 컴플레인에 대응하며 업무 목표와 개인의 목표를 스스로 합치 시키고 성장해본 경험이 있는지? 를 수행했던 경험이 있습니다. 항상 '최악의 고객서비스는 행동하지 않는 것이다.'라는 일념 하에 책임감 목표 지향적인 사람임을 어필하는 내용이고 쿠팡에서 그것을 달성할 수 있다고 믿는다는 지원동기인데 을 가지고 현장을 누비며 고객과 소통하기 위해 노력하였습니다. 저는 이 경험을 통해, 고객 커뮤니케이션 요. 저라면 면접에서 실제로 Goal-oriented된 사람인지. 생각과 경험을 통해서 검증하려고 할 것 같습니 '능력과 고객의 니즈를 신속하게 파악하여 즉각적으로 해결하는 대처능력을 터득할 수 있었습니다. 고객 다. 지향적 마인드를 인정받아 인턴으로서는 최초로 부모님 초대 항공권과 부서장으로부터 추천서를 받기도 하였습니다. O2. 공항에서 근무 중 실제로 고객의 컴플레인이 있었을 때 어떻게 대처했는지 사례와 배운점이 무엇인 지? 업체 관리 직무와 공항은 다양한 고객을 상대한다는 점에서 그 성질이 기본적으로 같다고 생각합니다. 저 대 고객업무를 잘 하기 위해 순발력과, 대 고객 업무를 실제로 즐길 수 있는 사람인지를 검증하기 위해 구 는 공항에서, 업체 관리 직무를 수행하기 위한 초석을 다졌다고 생각합니다. 저의 경험과 역량에 최고의 체적인 사례와 배운점을 들어보고 싶습니다. 기회를 더하여 쿠팡의 성장에 기여함으로써, 저 역시 함께 성장하는 기쁨을 꼭 누리고 싶습니다. 2016.03.21 977자 신고 남글 **합격자기소개서 예시 멘토들의 멘토링**

# **AI자기소개서 분석기 사용법**

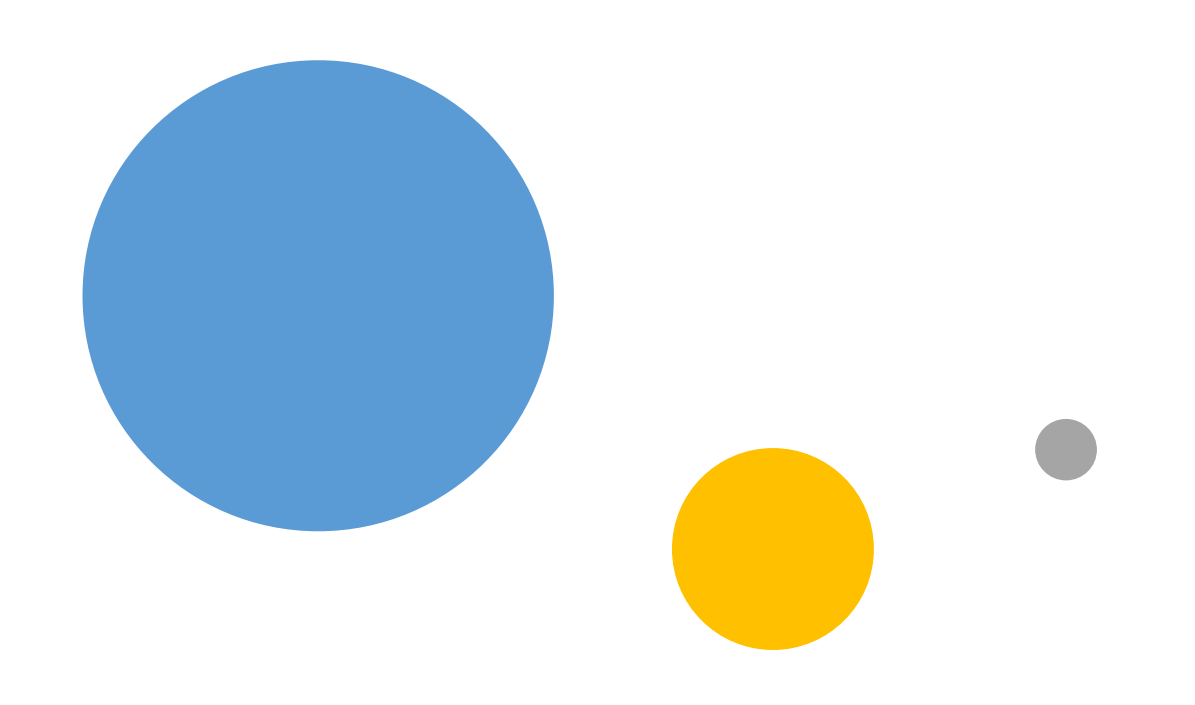

## **AI자기소개서\_사용하기**

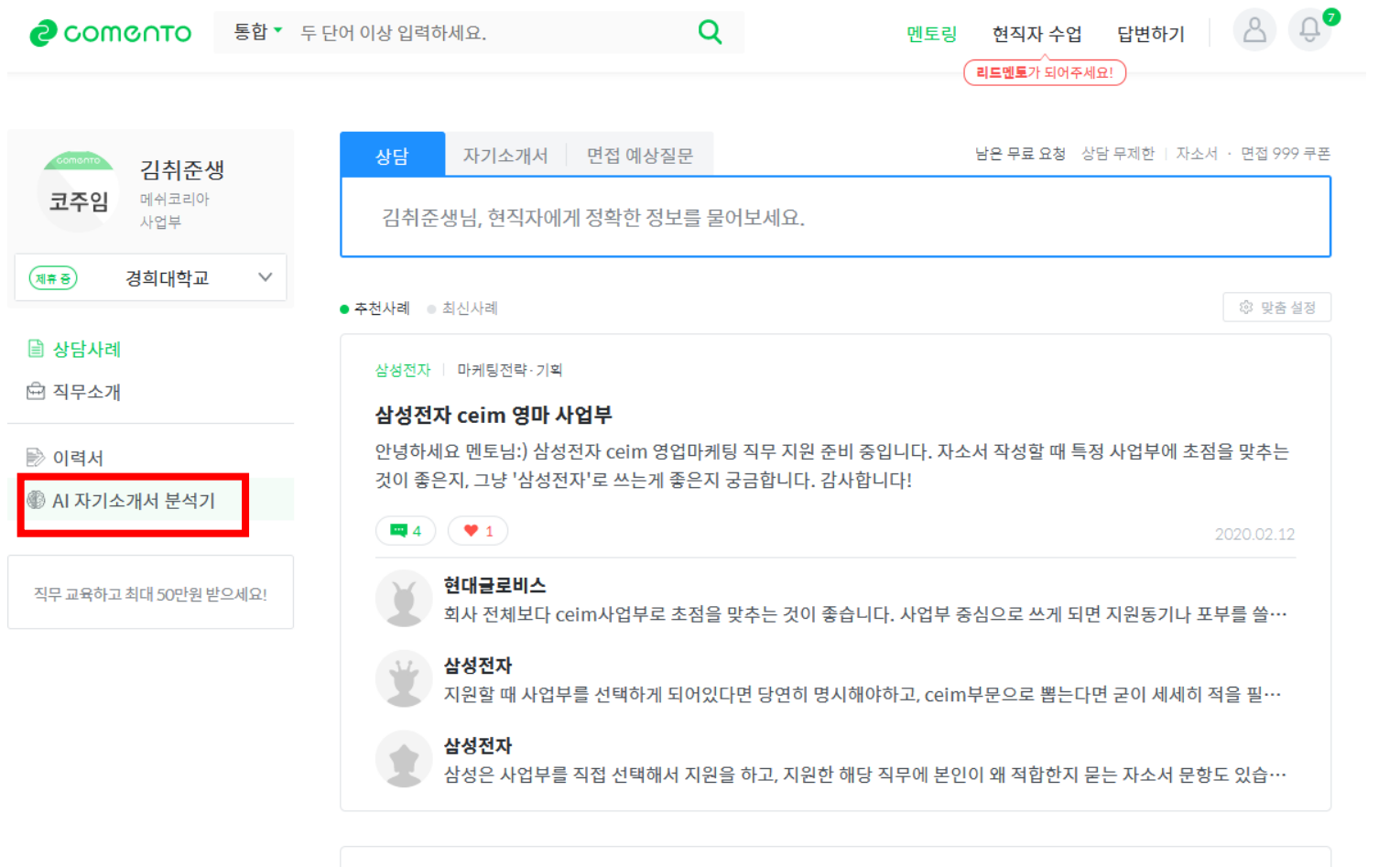

## 왼쪽 하단 AI자기소개서 분석기 메뉴 클릭

직무부트캠프 | 영업/고객상담

#### 영업/고객상담직무 인턴 경험이 없다면, 직무부트캠프에 참여하세요.

직무 이해도가 낮다면 취업을 준비하는데 어려움을 겪게 됩니다. 그런데 인턴 등을 통해 직무 경험을 채우기도 어렵습니다. 그래서 현직자 실무를 몇 주간 멘토들과 함께 체험하고 깊이 이해할 수 있다면, 직무가 나와 잘 맞는지 뿐만 아니라 실무 용어와 프로세스를 알고 실무자 관점에서 자기소개서와 면접을 준비할 수 있습니다.

 $\blacksquare$ 4 ( $\blacktriangledown$  17)

2020-02-15 10:24:55

## **AI자기소개서\_시작하기**

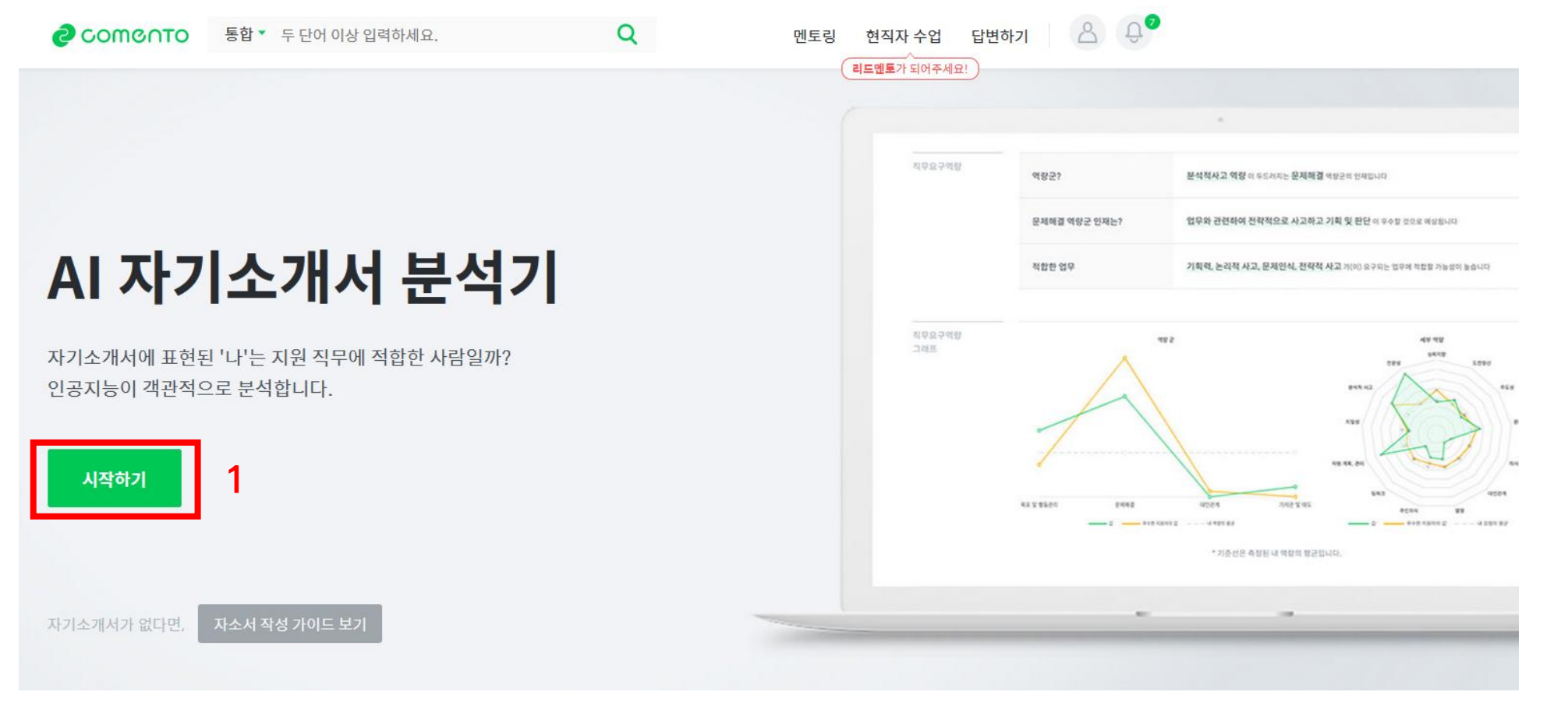

## **시작하기 클릭 후 다음 단계로**

#### **AI자기소개서\_사용\_ 직무 선택과 자기소개서 입력**

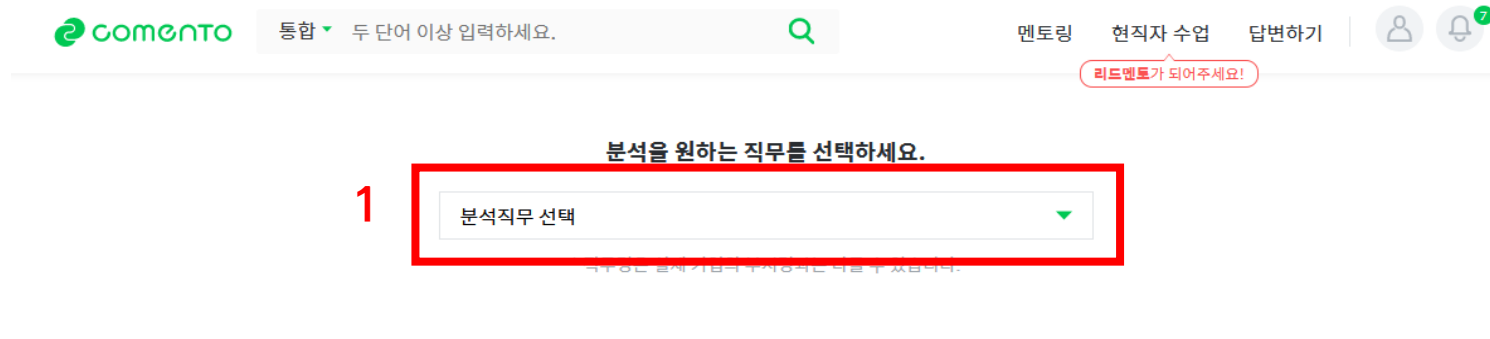

## 1. 분석을 원하는 직무 선택 2. 자기소개서 내용 입력

주의사항에 유의하여 자기소개서를 입력하세요.

1. 특정 기업에 제출할 자소서 항목 전체를 분석한 후, 개별 항목별로 분석해보는 것을 추천 드립니다.

2. 300자 이상의 올바른 자기소개서인지 확인해주세요. 노래 가사가 입력되더라도 자기소개서라고 인식하고 분석을 진행합니다.

3. 자기소개서 질문의 포함 여부와 띄어쓰기, 줄 간격은 분석 결과에 영향을 주지 않습니다.

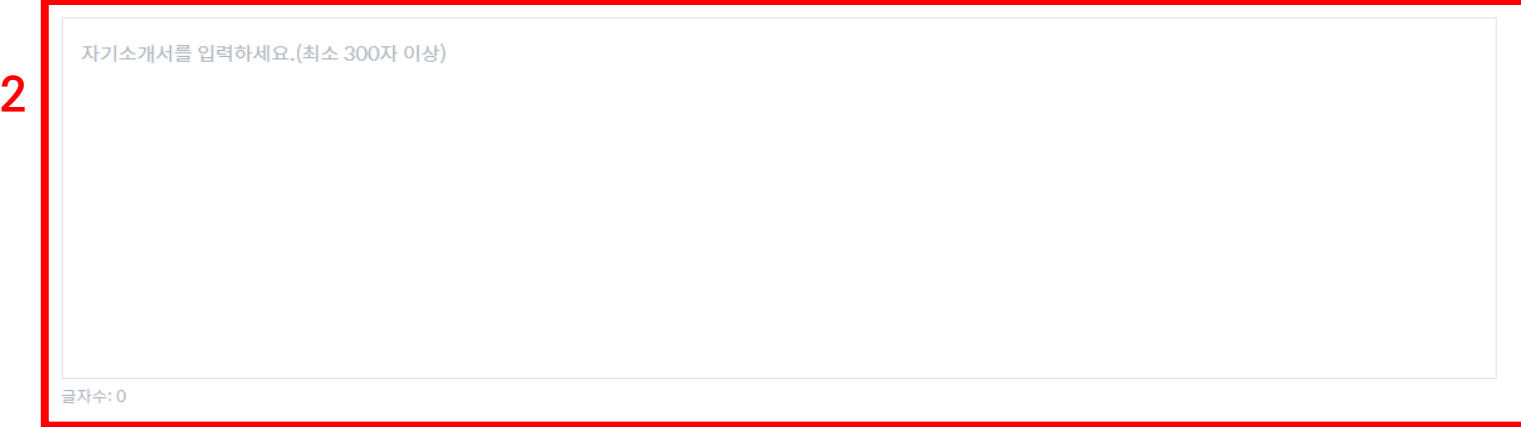

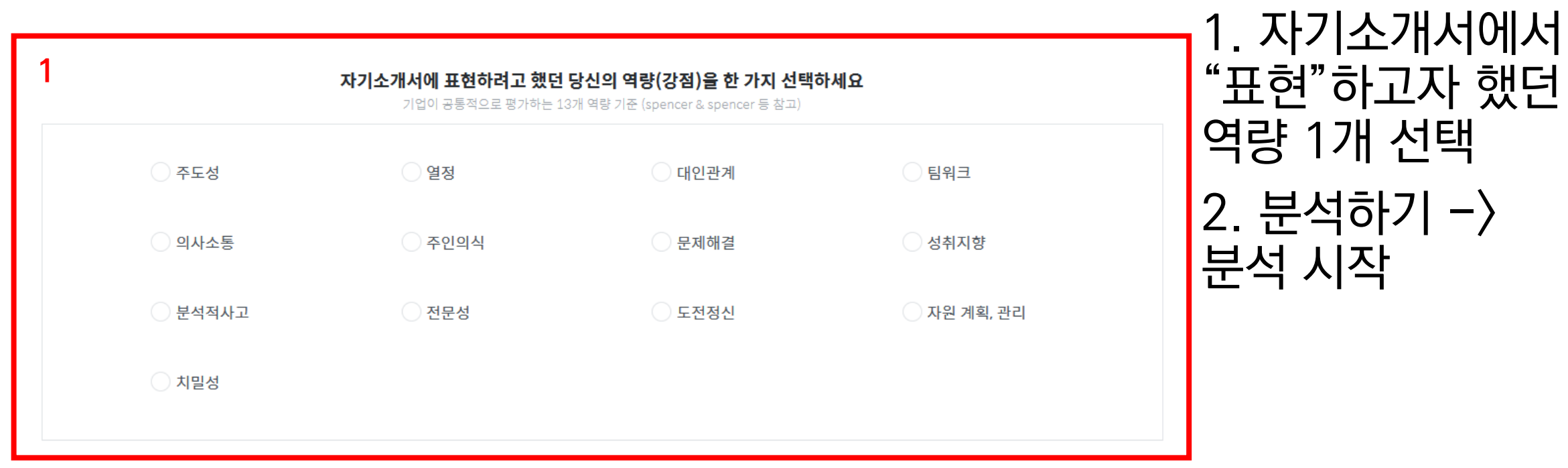

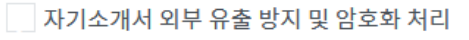

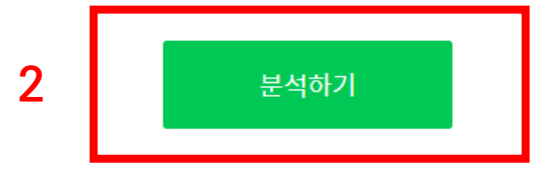

#### **AI자기소개서\_사용\_ 결과 화면 예시**

#### 01 자소서에 표현된 역량

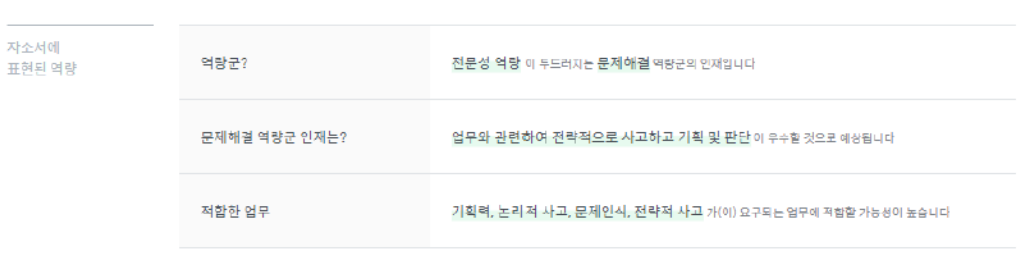

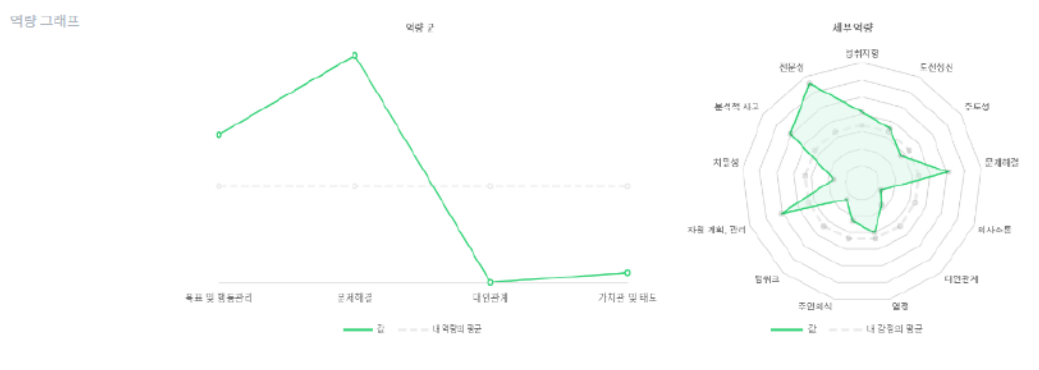

\* 기준선은 측정된 내 역량의 평균입니다.

#### 아래는 이 글에 드러난 당신의 역량 중 강조된 세 가지를 알려주고 있습니다. 당신이 표현하<mark>려</mark> 했던 역량과 일치하나요?

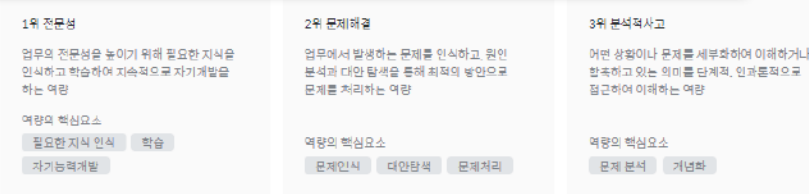

#### 02 직무요구역량

직무요구역량의 판단 기준은 [영업(공통)] 직무에서 현직자에게 4.5점 이상(5.0 만점기준) 이상 높은 점수를 받은 자기소개서의 분석결과입니다. 이는 직무별로 가장 요구되는 대표역량이라 볼 수 있으며 산업 및 회사의 특성에 따라 약간의 차이는 있을 있습니다.

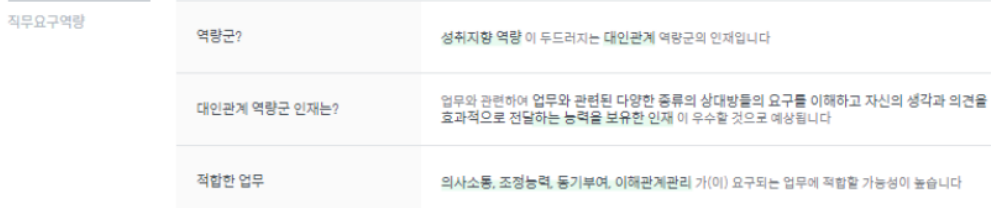

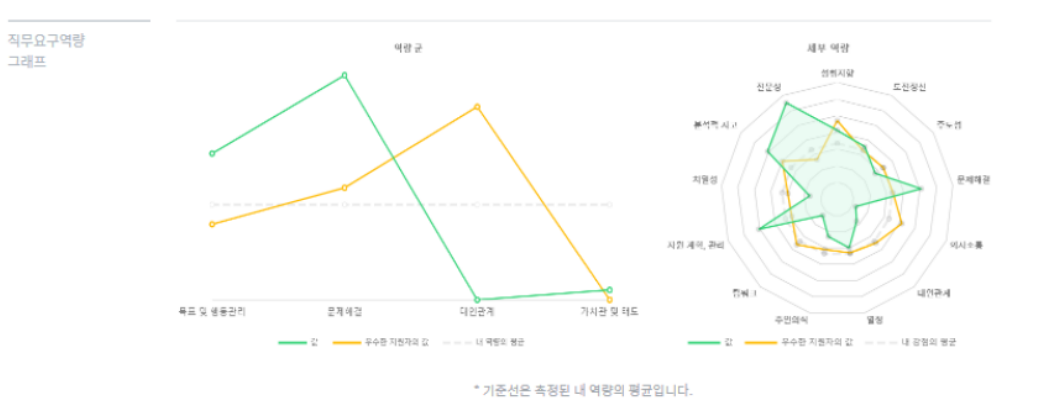

직무요구역량 TOP<sub>3</sub>

아래는 우수평가 자소서에서 가장 강조된 역량 세 가지를 나타내고 있습니다. 당신의 역량과 일치하고 있나요?

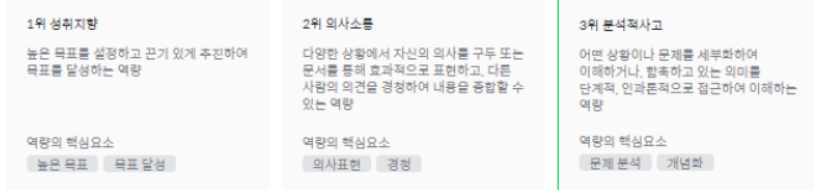

## **[현직자 제공] 직무 소개 보는 법**

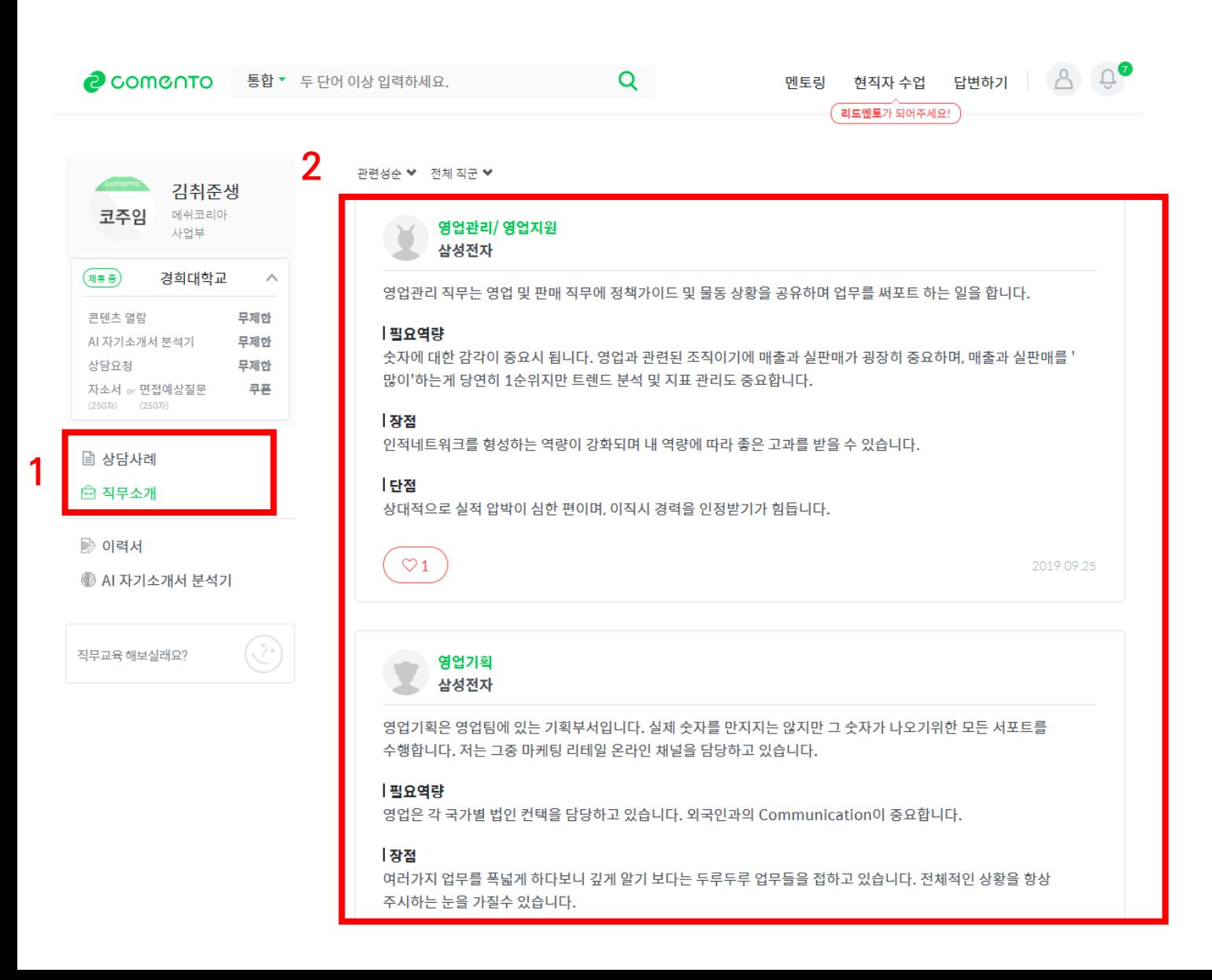

# 1. 왼쪽 중단의 직무소개 클릭 2. 직무소개 확인 가능

# **현직자 제공 취업 정보 검색**

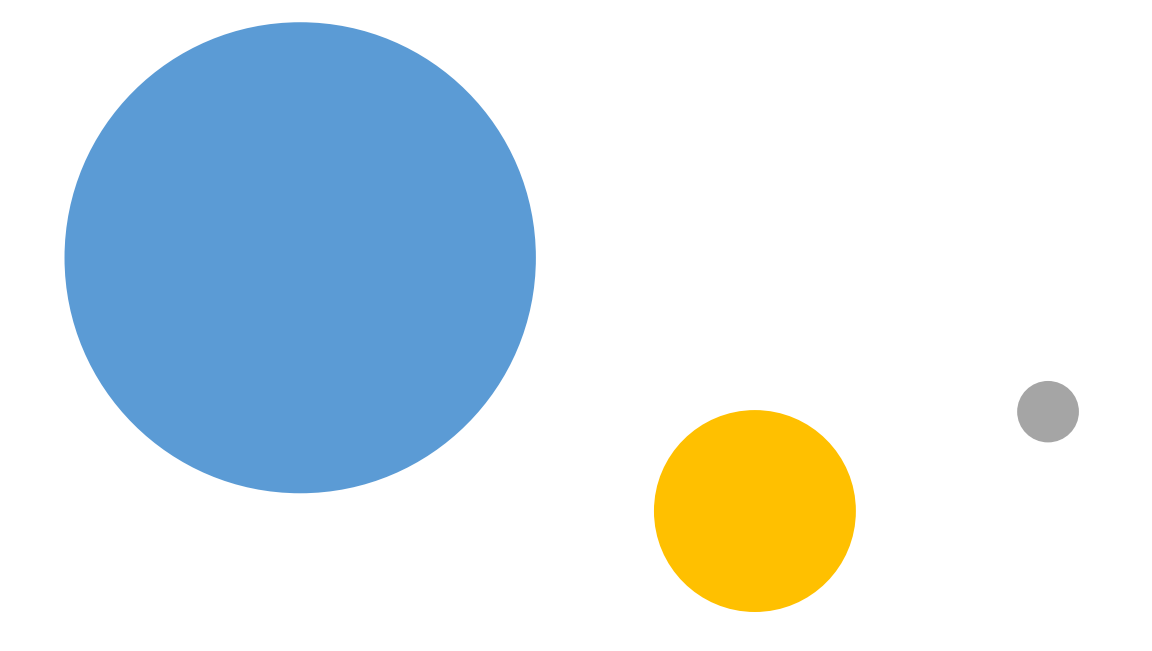

#### **[현직자 제공] 취업 정보 검색 방법**

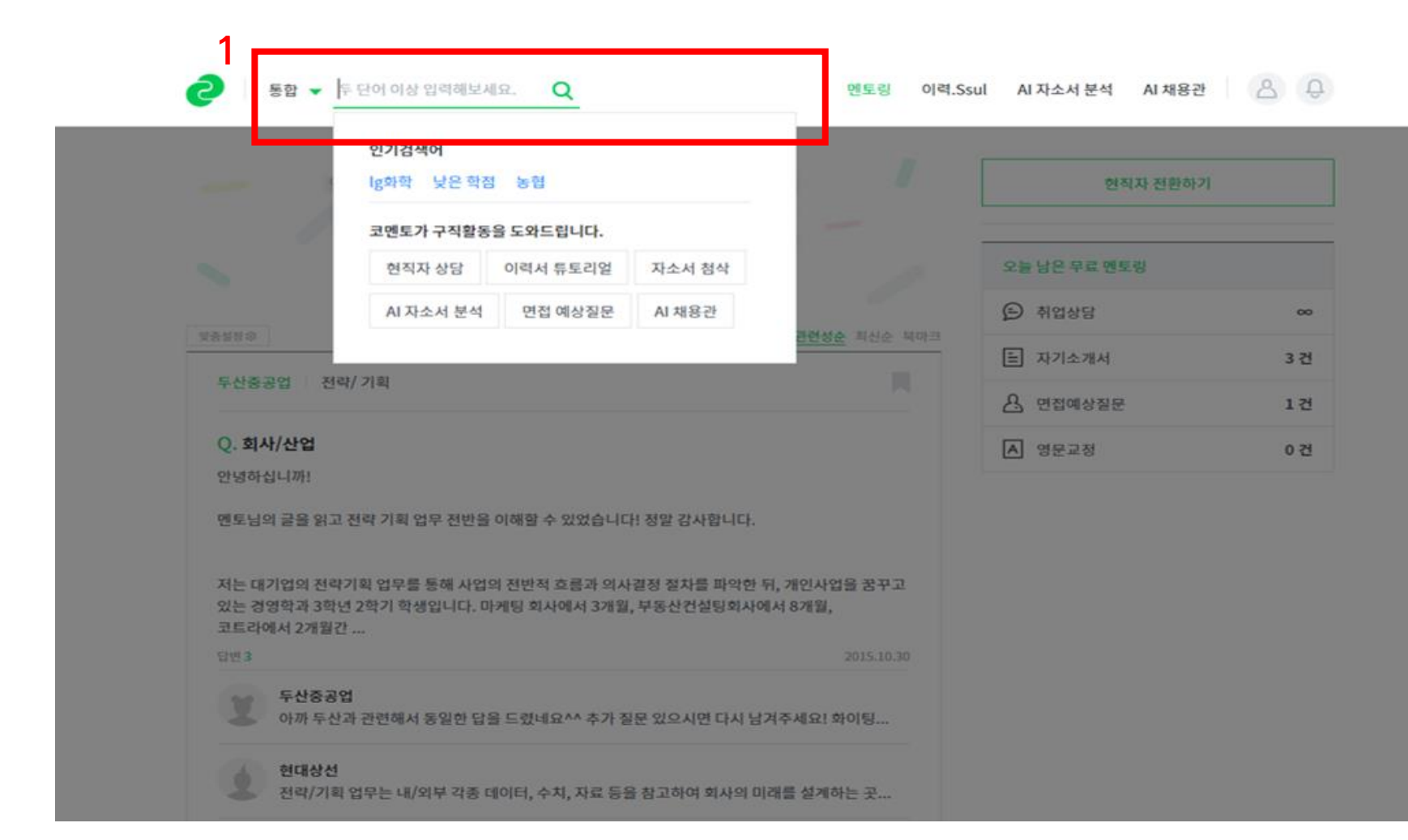

코멘토 홈페이지 상단 검색창에 직무,회사 등 원하는 키워드 작성 후 검색

## **[현직자 제공] 취업 정보 검색 방법**

**2**

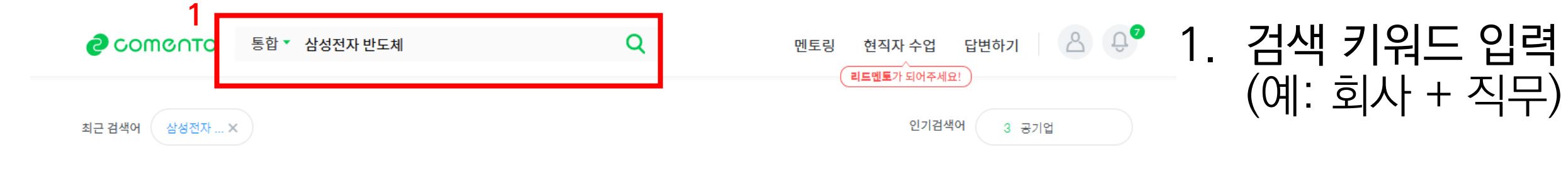

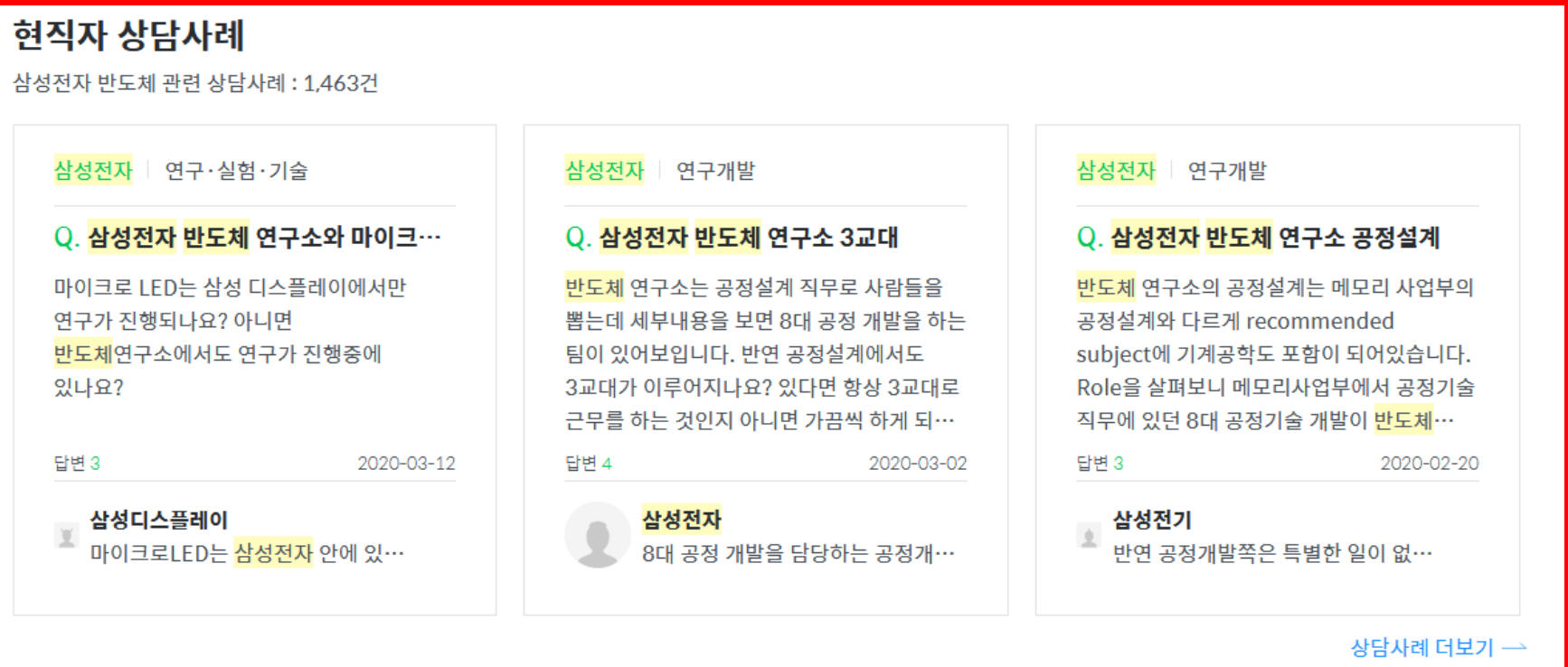

## 2. 현직자 상담사례 및 답변확인 가능

# CONTACT

010-3154-4017 (**이민규 매니저**)

*C* mingyu.lee@comento.kr

H http://comento.kr

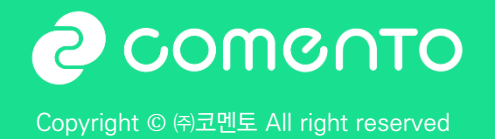